# **Электронная почта, телеконференция, обмен файлами и другие услуги сети**

Автор Аскендерова Кямаля Бахлуловна учитель информатики МБОУ СОШ №11

#### **9 класс**

#### Вопросы для повторения:

- 1. В чём отличие локальной сети от глобальной?
- 2. Сколько компьютеров объединяет локальная сеть?
- 3. Что такое корпоративная сеть?
- 4. Что такое региональная сеть?
- 5. Что такое топология сети?

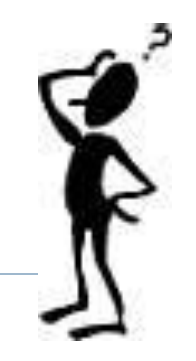

## Какие правила безопасного поведения в кабинете информатики мы рассмотрели на прошлом уроке?

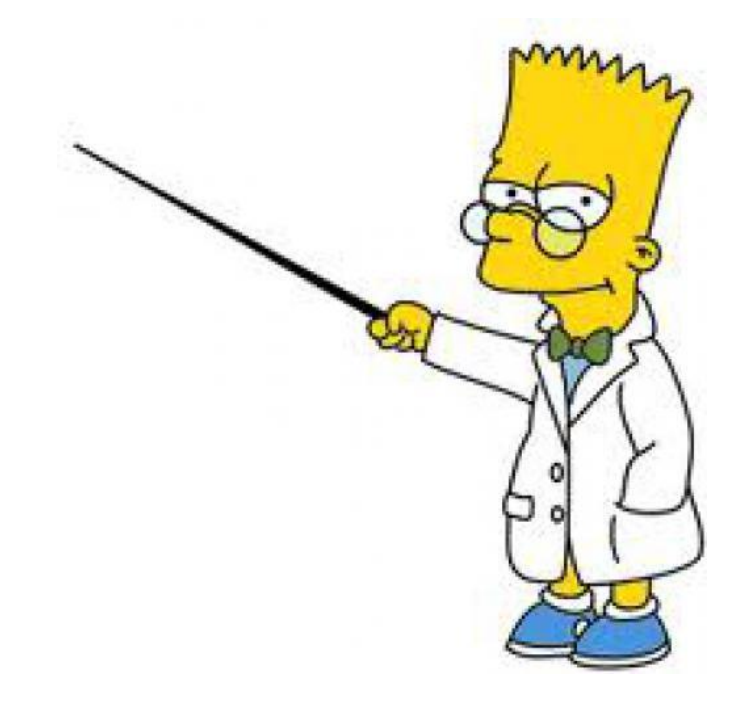

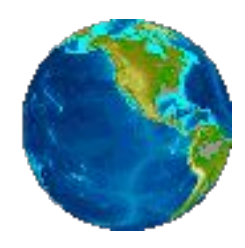

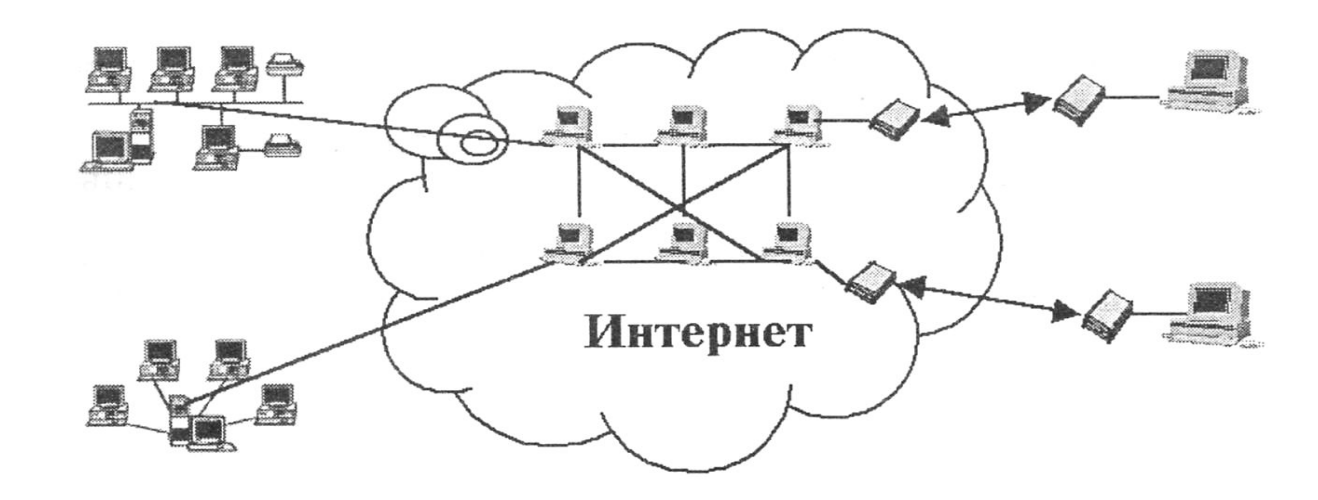

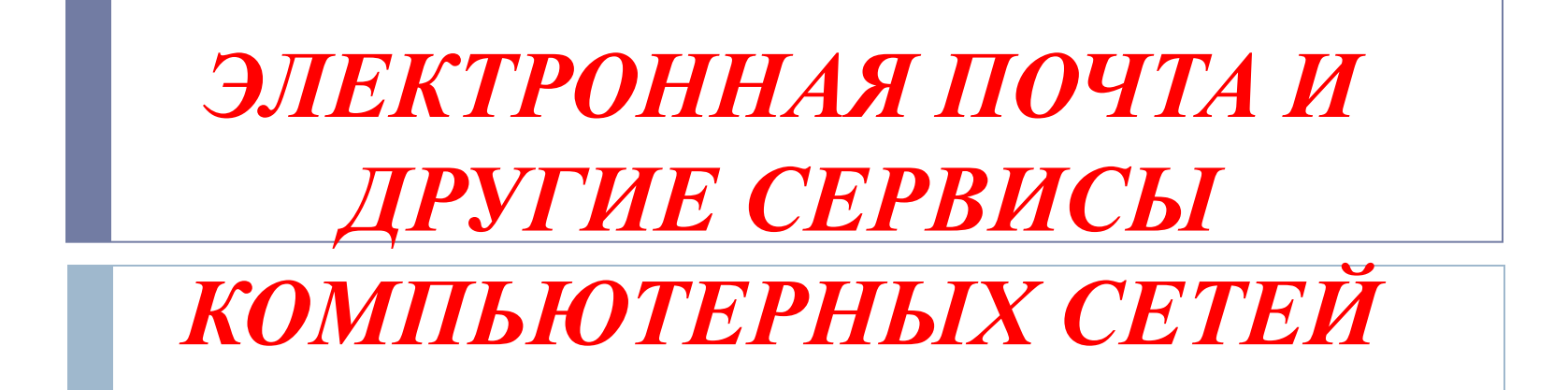

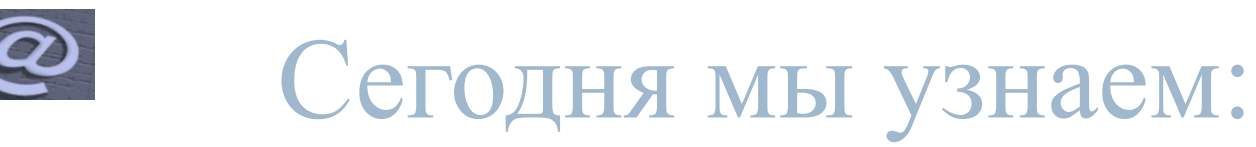

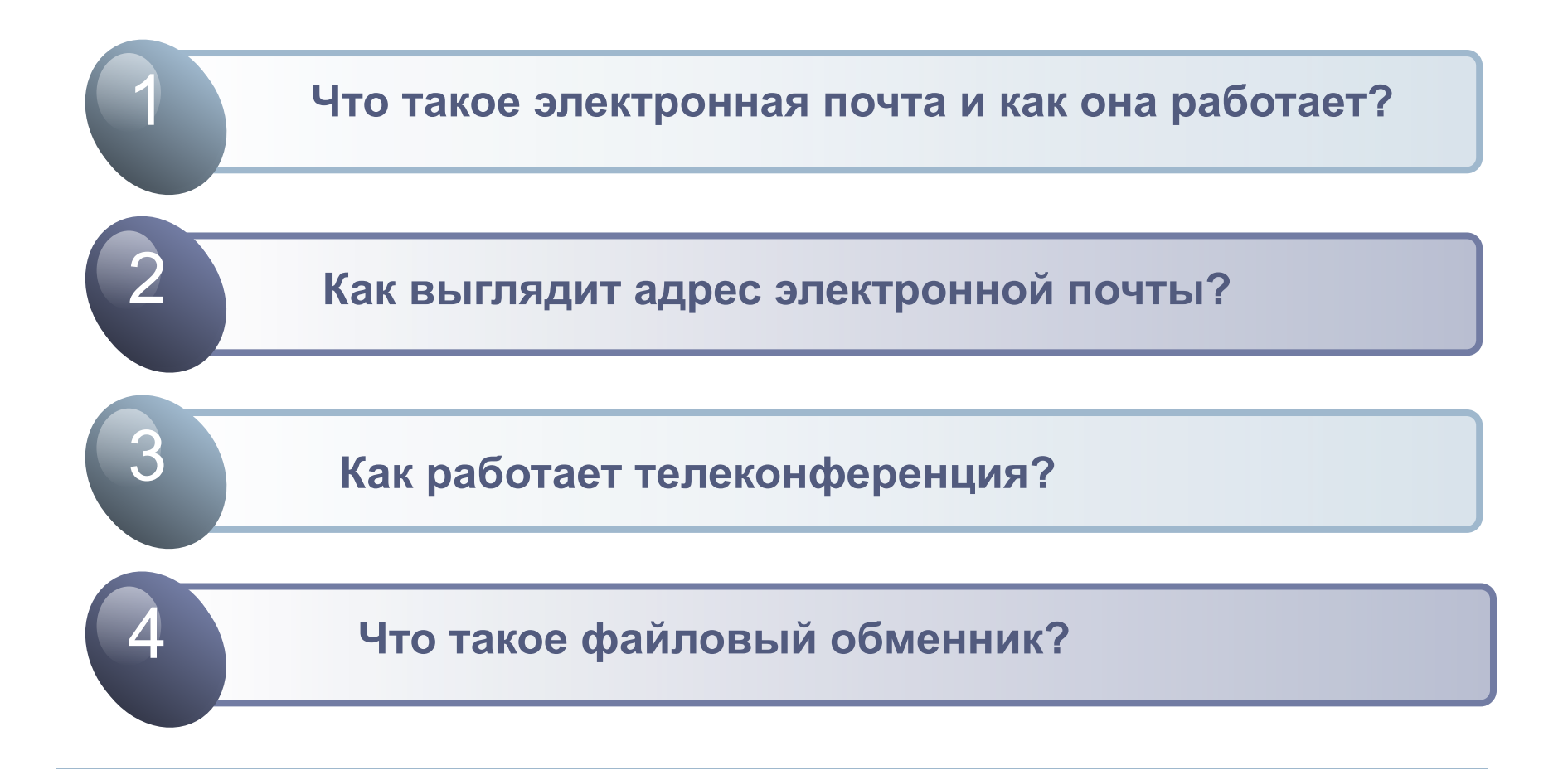

#### **Основные услуги электронной сети:**

В настоящее время в Интернете существует достаточно большое количество сервисов. Наиболее известными среди них являются:

- Электронная почта(E-mail), обеспечивающая возможность обмена сообщениями одного человека с одним или несколькими абонентами;

- Телеконференции, или группы новостей (Usenet), обеспечивающие возможность коллективного обмена сообщениями;

- Сервис FTP— система файловых архивов, обеспечивающая хранение и пересылку файлов различных типов;

- Сервис Telnet, предназначенный для управления удаленными компьютерами в терминальном режиме;

- World Wide Web (WWW, W3) — гипертекстовая (гипермедиа) система, предназначенная для интеграции различных сетевых ресурсов в единое информационное пространство;

- Сервис DNS, или система доменных имен, обеспечивающий возможность использования для адресации узлов сети мнемонических имен вместо числовых адресов;

- Сервис IRC, предназначенный для поддержки текстового общения в реальном вреени (chat);

- Потоковое мультимедиа.

### Электронная почта

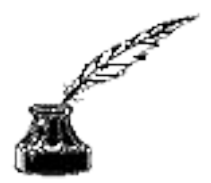

 **E-mail -** *(Electronic mail, Электронная почта)*  программное обеспечение для передачи текстовых сообщений и вложенных файлов через компьютерную сеть. По принципу действия напоминает обычную почту.

Основная особенность электронной почты заключается в том, что информация отправляется получателю не напрямую, а через промежуточное звено — электронный почтовый ящик.

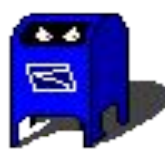

### **1. ЭЛЕКТРОННАЯ ПОЧТА** (e-mail)

#### *система обмена письмами между пользователями компьютерных сетей*

- Зарегистрированный пользователь сети получает на почтовом сервере *почтовый ящик,* которому присваивается *электронный адрес*.
- В этот ящик почтовый сервер помещает письма, поступающие к пользователю.
- Передать письмо в почтовый ящик может любой пользователь сети, если он знает его адрес*.* Извлечь письмо из почтового ящика может только его владелец, т.к. доступ к информации защищен паролем.
- Что представляет собой электронный адрес?

**Структура электронного письма** Электронное письмо состоит из *конверта*  и *текста. Н*а конверте записывается адрес получателя, адрес отправителя и тема письма. Вот пример электронного письма из Перми в Москву: К электронному письму могут быть присоединены файлы: с текстами, графикой, звуком, программами и пр.

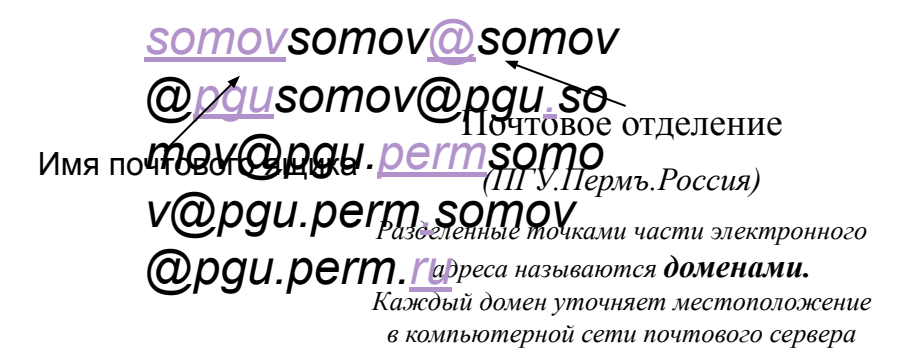

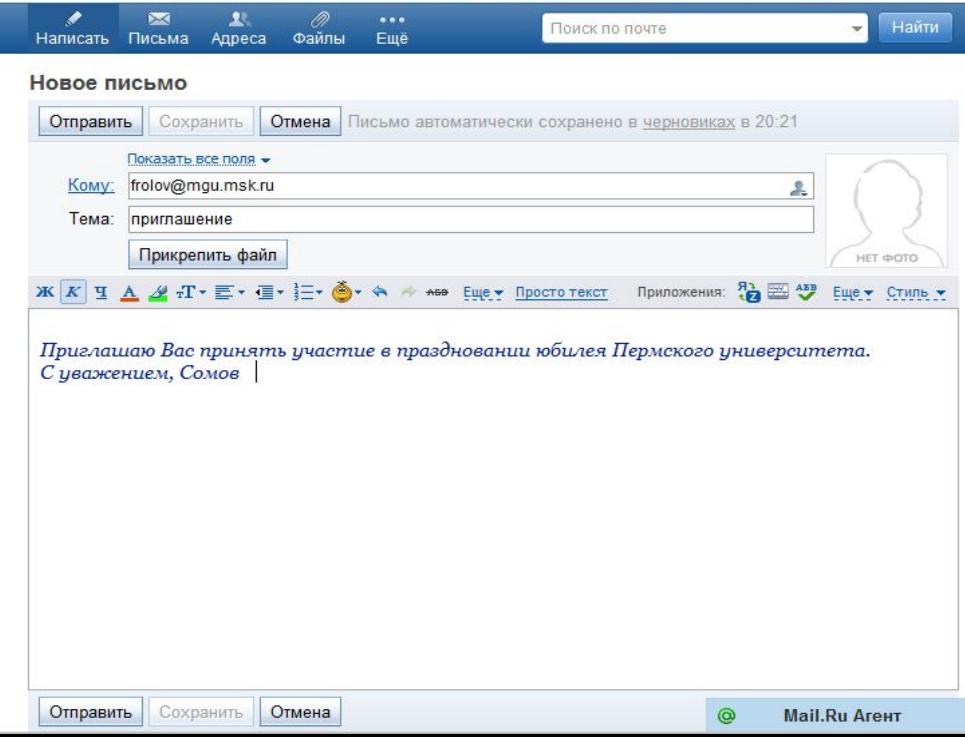

### **Изобретатель электронной почты**

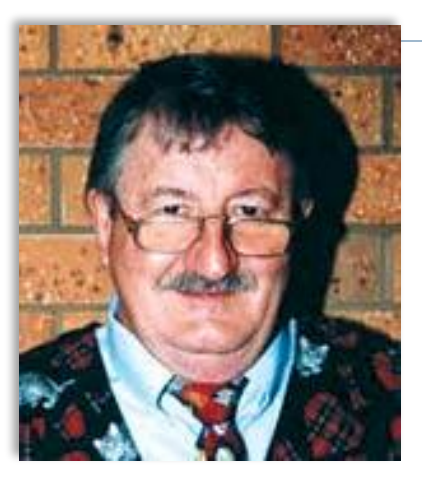

**Рэй Томлинсон (Ray Tomlinson) официально признан разработчиком электронной почты для интернета. Его программа SNDMSG в 1971 году позволяла обмениваться почтой между разными компьютерами.**

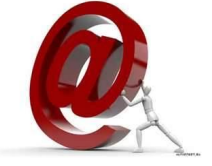

Компания BBN Technology, в которой работал Томлинсон, в конце 60-х стала была одной из участниц проекта ARPANet - сети компьютеров, непосредственной предшественницы Интернета.

Томлинсон как раз занимался разработкой почтовых программ и созданием виртуальных почтовых ящиков. Собственно, виртуальный почтовый ящик представлял собой файл, который отличался от обычного файла тем, что пользователи не могли исправить текст, а только могли его добавить. В операции использовались две программы - SNDMSG для отправления и READMAIL для чтения.

## Адрес электронной почты

### Адрес электронной почты записывается: 1.определенная форма

2.две части

имя пользователя@имя сервера

*Имя\_пользователя -* произвольный характер, задается самим пользователем.

*Имя\_сервера* - связано с выбором сервера, на котором размещен почтовый ящик.

Пример: ivanov@yahoo.com, petrov@yandex.ru, petrov@yandex.ru, sidorov@mail.ru, odnoh1946@hotmail.com, saturn 948@yahoo.it, guitar2@btinternet.com

*Для того чтобы электронное письмо дошло до адресата, оно, кроме самого сообщения, обязательно должно содержать адрес электронной почты получателя письма.*

#### **Вот пример электронного письма из Перми в Москву:**

Куда: *frolov@mgu.msk.ru*

Откуда:

somov*somov*@*somov@*pgu*somov@pgu*.*somov@pgu.*perm*s omov@pgu.perm*.*somov@pgu.perm.*ru

О чем: *приглашение*

*Приглашаю Вас принять участие в праздновании*  юбилея Пермского университета. С уважением, *Е. Сомов* 

## Адрес электронной почты

Условное разделение адресов электронной почты:

- 1. провайдерские (почтовый ящик на сервере провайдера организации-поставщика сетевых услуг);
- 2. корпоративные (ящик на сервере по месту работы);
- 3. коммерческие (ящик на сервере платной почтовой службы);
- 4. бесплатные (ящик на сервере бесплатной почтовой службы, например: mail.ru, yahoo.com, yandex.ru, rambler.ru, hotmail.com).

## **Почтовый ящик, что это?**

#### **Почтовый ящик** - часть дискового

пространства на сервере с определенным именем (адресом), где может храниться почтовая информация для пользователя сети Интернет*.*

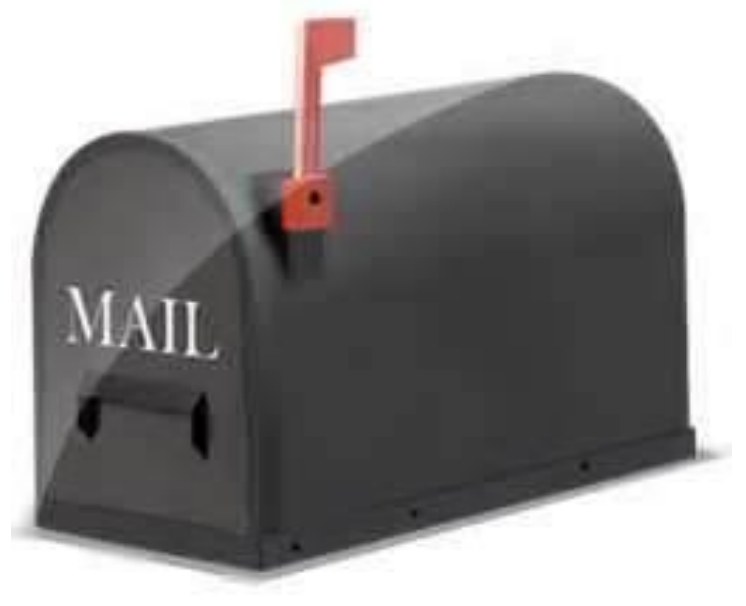

#### Почтовые клиенты

 Программа Microsoft Outlook Express - простейший почтовый клиент. Она входит в стандартный пакет Windows 98, XP, Vista.

На каждом компьютере, работающем в этой операционной системе имеется в наличии.

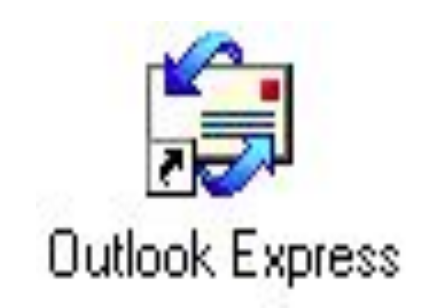

ПО для работы с электронной почтой

 Почтовая программа *(клиент электронной почты, почтовый клиент) –* программное обеспечение, устанавливаемое на компьютере пользователя, предназначенное для получения, написания, отправки, хранения и обработки сообщений электронной почты пользователя.

#### ПО для работы с электронной почтой

 **Почтовый сервер** - это компьютерная программа, которая передаёт сообщения от одного компьютера к другому. Почтовые серверы работают на узловых компьютерах Интернета, а почтовые клиенты должны быть у каждого пользователя e-mail. **Почтовый сервер –** это своеобразное

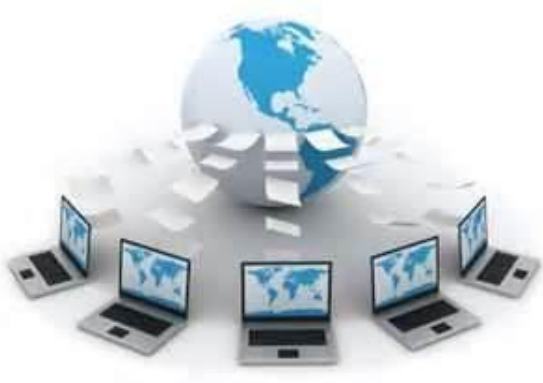

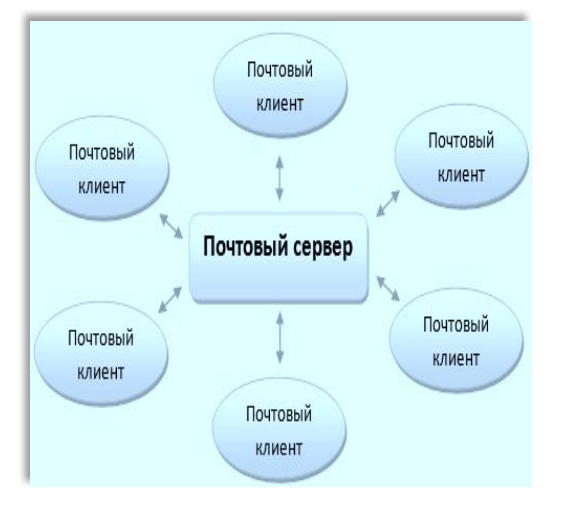

почтовое отделение, куда поступает входящая и исходящая корреспонденция зарегистрированных на нем пользователей. Эта корреспонденция помещается в "почтовые ящики" пользователей – специальный адрес, по которому к нему будут поступать письма.

#### Как работает электронная почта?

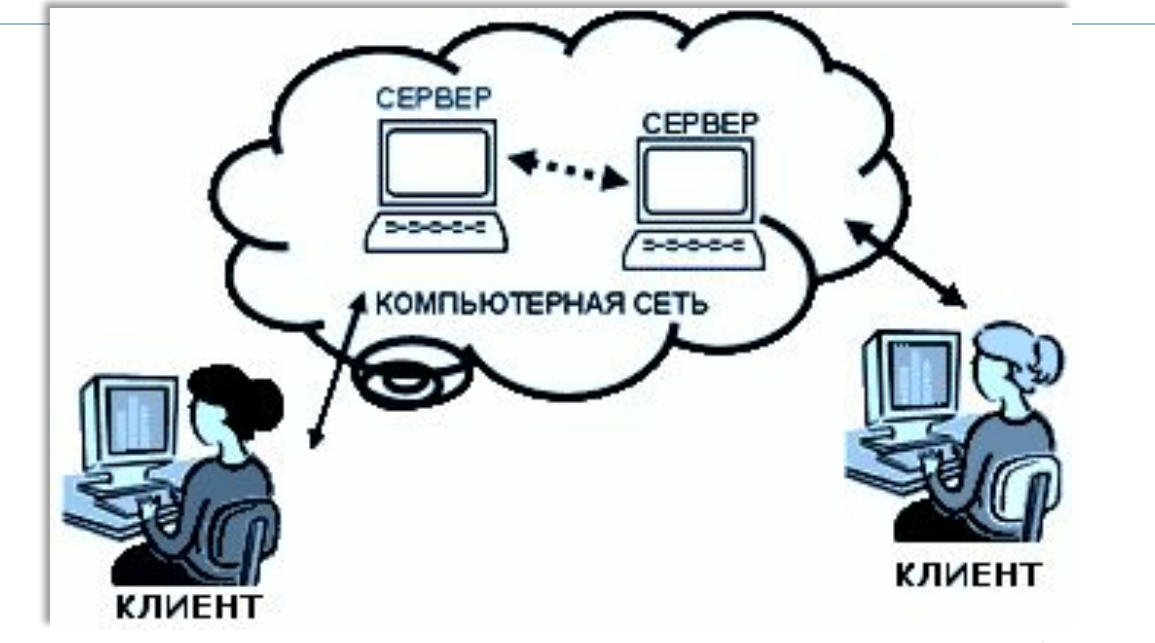

 Электронная почта основана на принципе эстафеты. С помощью почтовой программы создается почтовое сообщение на локальном компьютере. Затем, после подключения к Интернет, оно передается на почтовый сервер, а далее движется по цепочке почтовых серверов, пока не достигнет сервера адресата. Как только адресат подключится к своему почтовому серверу он автоматически получит все, что накопилось в его «почтовом ящике».

 Для отправки на сервер и для пересылки между серверами используют протокол, который называется SMTP *(Simple Mail Transfer Protocol* — простейший протокол передачи сообщений). Он не требует идентификации личности.

РОР3 *(Post Office Protocol)* – протокол почтового отделения. Этот протокол во время сеанса связи устанавливает идентификацию личности, то есть должно быть предъявлено регистрационное имя *(Login)* и пароль *(Password),* который подтверждает правомочность использования имени., обеспечивает связь с его персональным ящиком, выполняя функцию защиты информации, т.е. он требует

Протоколы SMTP и POP3 являются прикладными протоколами, т.е. они надстроены над базовыми протоколами Интернета TCP/IP.

#### Преимущества электронной почты.

- Скорость пересылки сообщений.
- 2. Электронное письмо может содержать не только текст, но и вложенные файлы (программы, графику, звук…)
- 3. Простота и дешевизна.
- 4. Возможность шифровки писем.
- 5. Возможность автоматической обработки писем.
- 6. Возможность массовых рассылок.
- 7. Возможность пересылки сообщения на другие адреса.

### Телеконференция

Форум, где проводятся дискуссии по отдельной теме.

Типы телеконференций:

1.закрытые телеконференции,

2.телеконференции с модератором, 3.телеконференции без модератора.

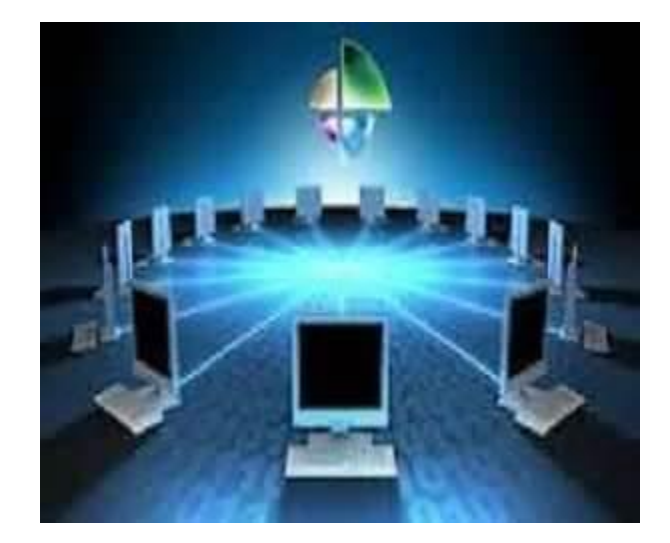

**ТЕЛЕКОНФЕРЕНЦИИ** - это общение группы людей по общей теме. Поддержку телеконференций осуществляет служба **Usenet**, в которой каждая конференция называется *группой новостей.*

 Пользователь, подписавшийся на конференцию, получает все её материалы в свой почтовый ящик. Письмо, посланное в адрес конференции, автоматически получает каждый участник. **Телеконференции в режиме реального времени (on line**)

(Все участники обсуждения должны одновременно находиться в режиме подключения)

**•** *Internet Relay Chat (IRC)* **«***чат».* Сообщение одного из участников, вводимое с клавиатуры, мгновенно становится доступным другим собеседникам.

**•** *Видеоконференции* позволяют пользователям, компьютеры которых снабжены Web-камерами, динамиками и микрофонами, разговаривать и видеть друг друга на экранах мониторов

**ФАЙЛОВЫЕ АРХИВЫ** – это спец. служба распространения файлов. Файловые архивы содержат программное обеспечение, коллекции рисунков, фотографий, музыки и многое др.

#### **БАЗЫ ДАННЫХ ИНТЕРНЕТ-ТЕЛЕФОНИЯ**

#### **ИНТЕРНЕТ МАГАЗИН**

**TELNET**– удалённый терминал (ПК работает в режиме устройства ввода-вывода удалённого компьютера)

**информационная система WWW.**

#### Файлообменная сеть

Основные принципы работы:

- пользователь скачивает программу себе на компьютер;
- разрешает доступ другим пользователям к некоторой части своих ресурсов (этот процесс называется «расшариванием» англ. *sharing*);
- в каждой такой программе присутствует поиск, который ищет ресурсы, выложенные на компьютерах других пользователей для свободного скачивания.

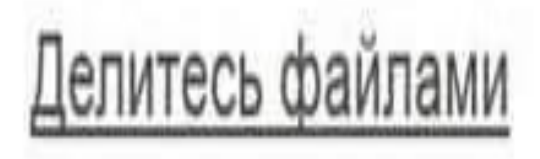

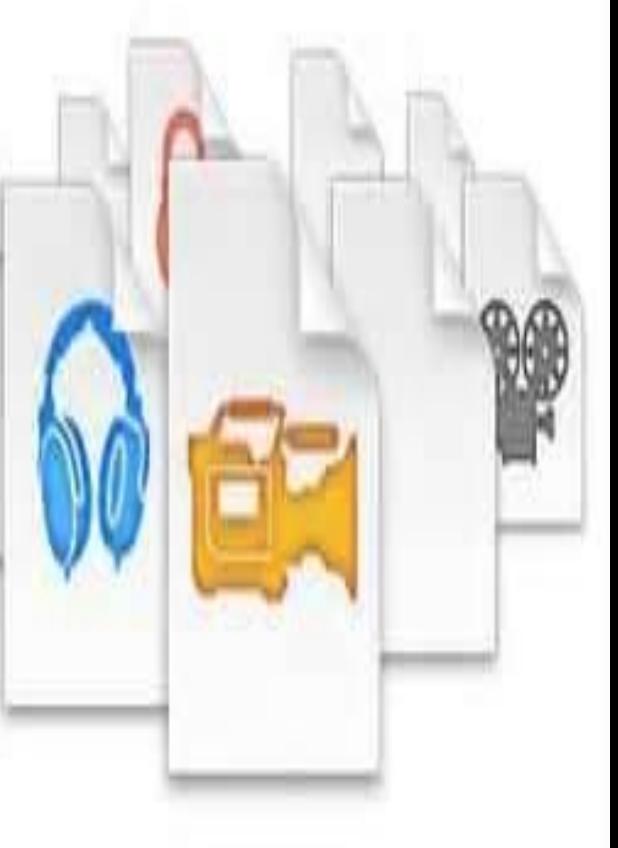

### Подумай и ответь:

- Что такое электронная почта?
- Что такое почтовый ящик?
- Как записывается почтовый адрес?
- Что такое телеконференция?
- Какие ещё услуги Интернет вы знаете?

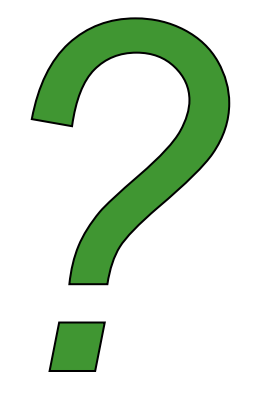

#### **Практическая работа**

### **Задания:**

- зарегистрировать новый почтовый ящик;
- отправить с него учителю письмо;
- письмо с прикрепленным файлом или открытку.

*А теперь оцените свою работу на уроке, используя смайлики. Нарисуйте на полях тетради такое настроение, которое сейчас у вас.*

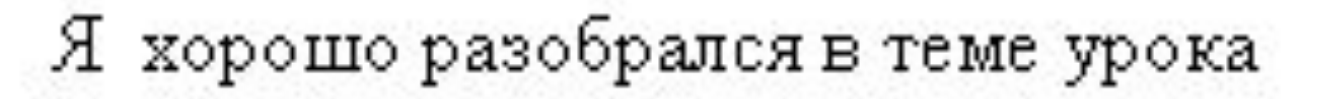

Остались вопросы и неясности

Было трудно, ничего не понял

# Спасибо за внимание!

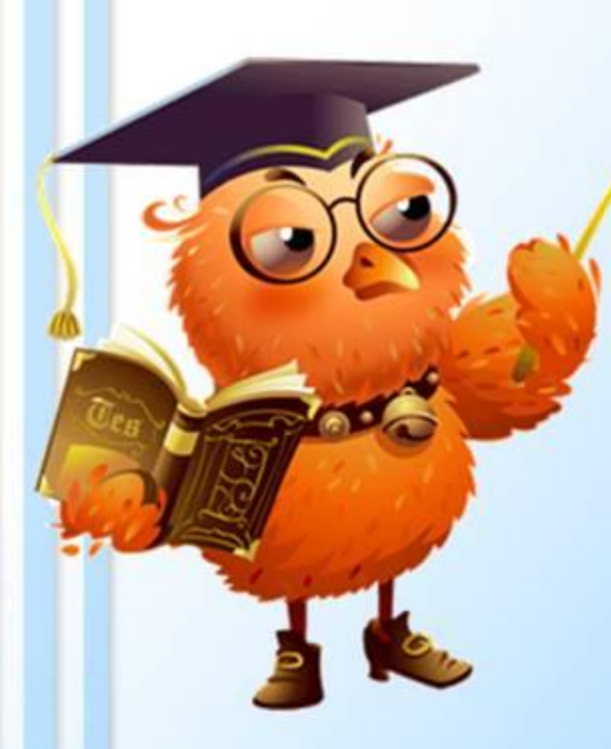

*Домашнее задание*:

*1) § 2. Электронная почта и другие сервисы сетей – 13 стр.*

2) Найти дополнительно *интернете интересные сведения по данной теме.*